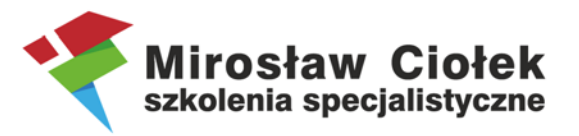

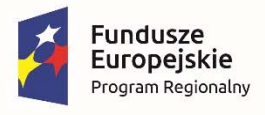

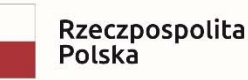

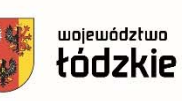

Unia Europejska Europejski Fundusz Społeczny

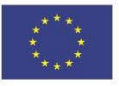

# **Szkolenie "Realizacja projektów EFS"**

## **dla beneficjentów projektów dofinansowanych z Europejskiego Funduszu Społecznego**

*Szkolenie współfinansowane przez Unię Europejską z Europejskiego Funduszu Społecznego w ramach Regionalnego Programu Operacyjnego Województwa Łódzkiego na lata 2014‐2020* 

## **2 września 2022 r., formuła online**

### **Trener: Mirosław Ciołek Szkolenia Specjalistyczne**

### **Platforma do szkoleń online: ZOOM**

#### **Harmonogram:**

**9.00‐ Rozpoczęcie szkolenia, otwarcie szkolenia online, połączenie, kwestie i problemy techniczne, zasady uczestnictwa 9.00‐10.30 cz. merytoryczna**  *10.30‐10.45 przerwa 15‐minutowa*  **10.45‐12.15 cz. merytoryczna**  *12.15‐12.45 przerwa 30‐minutowa*  **12.45‐14.15 cz. merytoryczna**  *14.15‐15.00* **indywidualne pytania uczestników, konsultacje telefoniczne**

### **Program szkolenia:**

**1.** Prawa i obowiązki Beneficjenta w kontekście rozliczania projektu współfinansowanego ze środków FE.

- Dokumenty programowe podstawy prawne prawidłowego i kompletnego rozliczenia projektu
- Dokumenty bazowe w systemie sprawozdawczości i rozliczania projektu omówienie kluczowych części umowy i wniosku.
- Omówienie najważniejszych zapisów umów o dofinansowanie (IP WUP w Łodzi)
- Powiązania dokumentów w kontekście rozliczenia WNIOSEK UMOWA WNIOSEK O PŁATNOŚĆ.
- **2.** Wydatki kwalifikowalne i niekwalifikowalne w ramach EFS warunki i procedury kwalifikowalności wydatków.
- **3.** Koszty bezpośrednie i pośrednie w projekcie EFS.
- **4.** Uproszczone metody rozliczania
- **5.** Reguła proporcjonalności.

**6.** Koszty związane z angażowaniem personelu – formy zatrudnienia, dokumentowanie pracy i kwalifikowalność składników wynagrodzeń.

Mirosław Ciołek Szkolenia Specjalistyczne • ul. Sowińskiego 7/6 • 20-040 Lublin NIP: 7132914485 · REGON: 363383563 · tel.: 661 884 278 · miroslaw@inkubatorprogress.pl

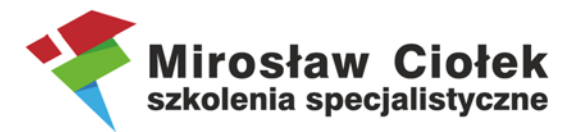

- **7.** Wyłanianie wykonawców w projektach.
	- Prawidłowy wybór trybu, podstawy szacowania wartości zamówienia
	- Rozeznanie rynku
	- Zasada konkurencyjności procedura krok po kroku
- **8.** Rozliczanie projektów w systemie SL2014.
	- nadawanie uprawnień
	- podręcznik Beneficjenta
	- wniosek beneficjenta o płatność krok po kroku wraz ze wskazaniem jak uniknąć nieprawidłowości w realizacji projektów i nie kwalifikowalności wydatków
	- projekty partnerskie w systemie
	- harmonogram płatności
	- korespondencja z opiekunem
	- monitorowanie uczestników
- **9.** Indywidualne pytania uczestników, konsultacje telefoniczne.